# PROGRAM ACQUISITION COST (PAC) TEMPLATE

Navy Information Warfare Center (NIWC) Pacific, San Diego, CA

**Horace White** 

Jim Cain

**Raymond Garrido** 

# OUTLINE

- PAC Template Origins/Evolution Where did we start?
- Required Products Outputs
- Inputs to Outputs Formulating the plan
- PAC Template Structure Implementing the plan
- Math Crosschecks Ensuring it all adds up
- Benefits Why is the PAC Template so great?
- Lessons Learned

# PACTEMPLATE ORIGINS/EVOLUTION

- In 2006 a demand signal for more government cost estimators brings about the creation of the Navy Information Warfare Center (NIWC) cost analyst group.
- The NIWC group begins to grow with the addition of existing NIWC employees, Private sector, and the Navy Acquisition Development Program (NADP).
- The NIWC group begins to develop a model that will satisfy the reporting requirements of the SPAWAR 1.6 cost model review process and the program offices data calls.
- The software development experience of Jim Cain brings about the formal use of Visual Basic for Applications (VBA) to automate some of the tedious work and simplify complex equations.

# REQUIRED PRODUCTS

#### Cost Competency Review Required Products (SPAWAR 1.6)

- Estimate Summary Charts Similar to a Spruill chart with all sources of funding
- Cost Contributor Charts A guide to the cost build ups which cover the top 80% of the Cost
- Estimate Tracker Prior versions of the programs previously reviewed and approved estimates
- Estimating Method by Appropriation The methodology as a percentage of total cost
- PLCCE Summary Sheets A table by Appropriation, by WBS, by Year, by Source of the total cost
- Impact Summary Review Tables which show the cost impact from the review process
- Risk Related Products Several products related to the Monte Carlo Simulation

## Program/Sponsor Required Products (Mostly PEOC4I / PEO Space Programs)

- Spruill Chart, P-Doc/R-Doc input
- Acquisition Program Baseline, Section C
- Pivot Table for cost analysis
- ACAT Status The evaluation of the ACAT level of the program

# **INPUTS ---> OUTPUTS**

#### **Model Construct** Inputs **Outputs SME Input Spruill Chart Contract Data APB Section C EVM Data Cost Contributor Chart Catalog Pricing Estimate Tracker DOD Database Data ACAT Status FTE Data PLCCE Summary Table Uncertainty Analysis Analysis** Pivot Table (Data Calls) **Adjudication Charts Application & Phasing**

# INPUTS → MODEL CONSTRUCT → OUTPUTS

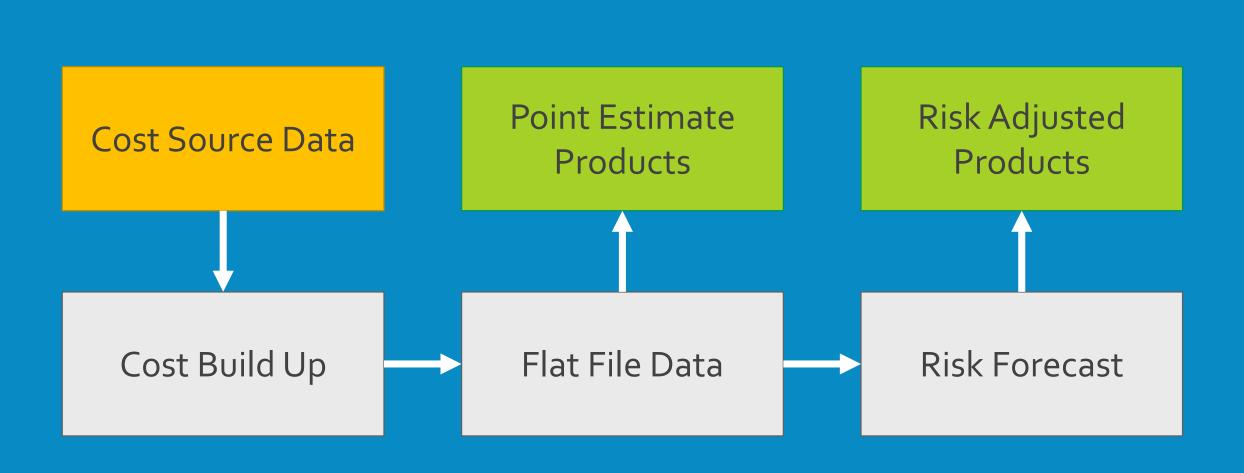

Analyst Generated

Generated using VBA Code

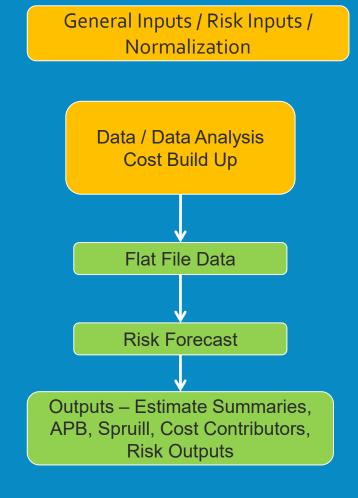

#### **Process Automation Overview**

Analyst Receive data from the program office, contractor, or independently.

The cost data, general inputs, risk inputs, and inflation indices have standard formats.

The standard formatting allows the VBA code to manipulate the inputs into required outputs.

Analyst Generated

Generated using VBA Code

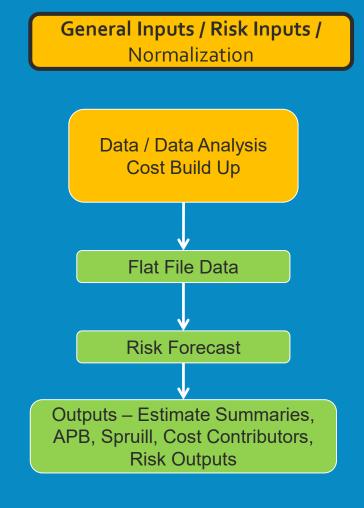

### **General Inputs:**

Inputs include base year, estimate start and end year, cost build up column names, and in general any inputs used on multiple sheets

## **Risk Inputs:**

Monte Carlo Assumptions with all related distribution information

# **GENERAL INPUTS AND RISK INPUTS**

| General Inputs       |             |
|----------------------|-------------|
| Estimate Sponsor:    | Program XYZ |
| BaseYear:            | 2014        |
| "To Go" Start Year   | 2019        |
| Estimate End Year    | 2025        |
| Sunk Cost Begin Year | 2013        |
| Appropriations       |             |

What Year does the estimate start? What year will the estimate end?

Appropriations

APPN 1 RDTEN

APPN 2 OPN

APPN 3 OMN

**Description** 

**Appropriation** 

**WBS** 

Column

Names

What are the relevant appropriations?

Performer

**System** 

Group

|       | <br> |
|-------|------|
|       | SILT |
|       |      |
| NERAL |      |
|       |      |

| Name                    | Factor * Assumption | Factor | Assumption | Low   | Most Likely | High  | Mean | St Dev |
|-------------------------|---------------------|--------|------------|-------|-------------|-------|------|--------|
| Installation - System X | 100                 | 100    | 1.00       |       |             |       | 1.00 | 0.19   |
| Installation - Analogy  | 1.30                | 1.30   | 1.00       | 0.769 | 1.000       | 1.077 |      |        |

Methodology

**RISK INPUTS** 

Analyst Generated

Generated using VBA Code

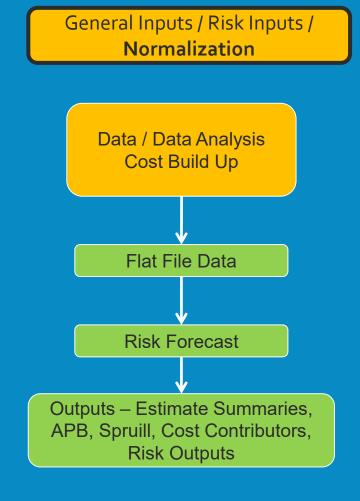

Normalization:

Must have a standardized format

# STANDARD INFLATION METHOD

| RAW         | 2013   | 2014   | 2015   | 2016   | 2017   | 2018   | 2019   |
|-------------|--------|--------|--------|--------|--------|--------|--------|
| RDTEN       | 0.9320 | 0.9459 | 0.9563 | 0.9678 | 0.9842 | 1.0000 | 1.0169 |
| OPN         | 0.9319 | 0.9459 | 0.9563 | 0.9678 | 0.9843 | 1.0000 | 1.0170 |
| OMN         | 0.9329 | 0.9432 | 0.9530 | 0.9646 | 0.9821 | 1.0000 | 1.0090 |
|             |        |        |        |        |        |        |        |
| WEIGHTED    | 2013   | 2014   | 2015   | 2016   | 2017   | 2018   | 2019   |
| RDTEN       | 0.9442 | 0.9574 | 0.9692 | 0.9857 | 1.0021 | 1.0194 | 1.0383 |
| OPN         | 0.9513 | 0.9636 | 0.9766 | 0.9922 | 1.0090 | 1.0268 | 1.0463 |
| OMN         | 0.9371 | 0.9465 | 0.9563 | 0.9690 | 0.9865 | 1.0041 | 1.0135 |
|             | •      |        |        |        |        |        |        |
| CY2BY       | 2013   | 2014   | 2015   | 2016   | 2017   | 2018   | 2019   |
| CY2BY_RDTEN | 1.0149 | 1.0000 | 0.9891 | 0.9774 | 0.9610 | 0.9459 | 0.9302 |
| CY2BY_OPN   | 1.0150 | 1.0000 | 0.9891 | 0.9774 | 0.9611 | 0.9459 | 0.9301 |
| CY2BY_OMN   | 1.0110 | 1.0000 | 0.9897 | 0.9778 | 0.9604 | 0.9432 | 0.9347 |
|             |        |        |        |        |        |        |        |
| BY2CY       | 2013   | 2014   | 2015   | 2016   | 2017   | 2018   | 2019   |
| BY2CY_RDTEN | 0.9853 | 1.0000 | 1.0110 | 1.0231 | 1.0405 | 1.0572 | 1.0751 |

1.0110

1.0104

1.0231

1.0227

1.0405

1.0413

1.0572

1.0603

1.0751

1.0699

BY2CY OPN

BY2CY OMN

0.9852

0.9891

1.0000

1.0000

Standardization allows VBA written code to know how to execute crosschecks such as varying the base year of the indices to ensure Then Year costs don't change

Inflation requires a Raw and Weighted indices whether identical or not

Inflation is not required to be categorized by appropriation or based on component/service indices, however the table format must be followed

| Install Type | Platform | Year | Cost \$K | Appropriation | BY2014 \$K |
|--------------|----------|------|----------|---------------|------------|
| System X     | Ship 100 | 2017 | 110      | RDTEN         | 106        |

=D2\*HLOOKUP(C2,INFLATION\_MULTIPLIERS,CY2BY\_RDTEN,FALSE)

Analyst Generated

Generated using VBA Code

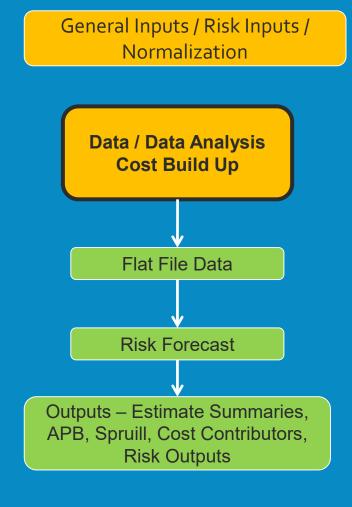

## Data / Data Analysis:

Is not required to be in a standard format

## **Cost Build Up:**

Cost Build Up tables are in a standard format

However, the Cost Build Up tables can be organized by Phase, Appropriation, WBS, Performer, Contract/CLIN, Etc.

# **COST BUILD UP**

2020

2019

P&I Plan

Install

Procurement

2021

2022

2023

| WBS!      | Description          | APPN | Method  | Performer | Variant | Group      | -  | Total  | 2  | 2019  | 2  | 2020  | 2  | 2021  | 2  | 2022  | 2  | 023   | 2  | 2024  | 2  | 025 |
|-----------|----------------------|------|---------|-----------|---------|------------|----|--------|----|-------|----|-------|----|-------|----|-------|----|-------|----|-------|----|-----|
| 1.1.1     | System Y Procurement | OPN  | Analogy | KTR       | V-2     | PB Systems | \$ | 14,062 | \$ | 2,344 | \$ | 2,344 | \$ | 2,344 | \$ | 2,344 | \$ | 2,344 | \$ | 2,344 | \$ | -   |
| 2.4.3     | System Y Install     | OPN  | Analogy | KTR       | V-2     | PB Systems | \$ | 3,912  | \$ | -     | \$ | 652   | \$ | 652   | \$ | 652   | \$ | 652   | \$ | 652   | \$ | 652 |
| End of Ta | ble                  |      |         |           |         | Total      | \$ | 17,974 | \$ | 2,344 | \$ | 2,996 | \$ | 2,996 | \$ | 2,996 | \$ | 2,996 | \$ | 2,996 | \$ | 652 |

## **Example data for "2.4.3 – System Y Install"**

| nalogous Install | Mean | Std Dev. | # Installs |                         | Risk Inp            | uts S  | heet       |       |                                       |        |         |      |
|------------------|------|----------|------------|-------------------------|---------------------|--------|------------|-------|---------------------------------------|--------|---------|------|
| System X         | 100  | 19       | 5          |                         | i di Sid i i i p    |        |            |       |                                       |        |         |      |
|                  | -    | -        |            | Name                    | Factor * Assumption | Factor | Assumption | Low   | Most Likely                           | High   | Mean    | St [ |
| Analogy          | Low  | Likely   | High       | Installation - System X | 100                 | 100    | 1.00       |       |                                       |        | 1.00    | 0.1  |
| <u> </u>         |      |          |            | Installation - Analogy  | 1.30                | 1.30   | 1.00       | 0.769 | 1.000                                 | 1.077  |         |      |
| System X to Y    | 1.00 | 1.30     | 1.40       |                         |                     |        |            |       |                                       |        |         |      |
|                  |      |          |            |                         |                     |        |            |       |                                       |        |         |      |
| Analogy Factor   | 1.   | .30      |            |                         | Т                   | his is | an exar    | mnle  | of a sys                              | stem i | nstall  |      |
| System X         | 1    | .00      |            |                         |                     |        |            |       | · · · · · · · · · · · · · · · · · · · |        |         |      |
|                  |      |          |            |                         | a                   | nalysi | s. The     | unce  | rtainty                               | variat | oles ar | e te |
| Cost of System Y |      | .30      |            |                         |                     | •      |            |       | chaot                                 |        |         |      |

2024

5

2025

This is an example of a system install analysis. The uncertainty variables are fed into the risk inputs sheet, and then fed back to the data analysis to roll up into the cost build up table.

Analyst Generated

Generated using VBA Code

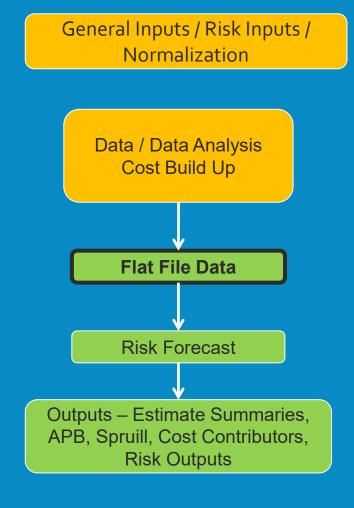

#### Flat File Data:

The Flat File Data is used to support any point estimate products and build a pivot table. The pivot table is used to perform in depth data drills

# FLAT FILE DATA

| Year | BY \$K | TY \$K | WBS!  | Description          | APPN | Method  | Performer | Variant | Group      | Source Worksheet  | WBS Level 3                 | WBS Level 2                                 |
|------|--------|--------|-------|----------------------|------|---------|-----------|---------|------------|-------------------|-----------------------------|---------------------------------------------|
| 2019 | 2,344  | 2,592  | 1.1.1 | System Y Procurement | OPN  | Analogy | KTR       | V-2     | PB Systems | Procure & Install | 1.1.1 - Hardware            | 1.1 - Prime Mission Product                 |
| 2020 | 2,344  | 2,644  | 1.1.1 | System Y Procurement | OPN  | Analogy | KTR       | V-2     | PB Systems | Procure & Install | 1.1.1 - Hardware            | 1.1 - Prime Mission Product                 |
| 2021 | 2,344  | 2,696  | 1.1.1 | System Y Procurement | OPN  | Analogy | KTR       | V-2     | PB Systems | Procure & Install | 1.1.1 - Hardware            | 1.1 - Prime Mission Product                 |
| 2022 | 2,344  | 2,750  | 1.1.1 | System Y Procurement | OPN  | Analogy | KTR       | V-2     | PB Systems | Procure & Install | 1.1.1 - Hardware            | 1.1 - Prime Mission Product                 |
| 2023 | 2,344  | 2,805  | 1.1.1 | System Y Procurement | OPN  | Analogy | KTR       | V-2     | PB Systems | Procure & Install | 1.1.1 - Hardware            | 1.1 - Prime Mission Product                 |
| 2024 | 2,344  | 2,861  | 1.1.1 | System Y Procurement | OPN  | Analogy | KTR       | V-2     | PB Systems | Procure & Install | 1.1.1 - Hardware            | 1.1 - Prime Mission Product                 |
| 2025 | -      | -      | 1.1.1 | System Y Procurement | OPN  | Analogy | KTR       | V-2     | PB Systems | Procure & Install | 1.1.1 - Hardware            | 1.1 - Prime Mission Product                 |
| 2019 | -      | -      | 2.4.3 | System Y Install     | OPN  | Analogy | KTR       | V-2     | PB Systems | Procure & Install | 2.4.3 - System Installation | 2.4 - Platform/Site Activation/Installation |
| 2020 | 652    | 735    | 2.4.3 | System Y Install     | OPN  | Analogy | KTR       | V-2     | PB Systems | Procure & Install | 2.4.3 - System Installation | 2.4 - Platform/Site Activation/Installation |
| 2021 | 652    | 750    | 2.4.3 | System Y Install     | OPN  | Analogy | KTR       | V-2     | PB Systems | Procure & Install | 2.4.3 - System Installation | 2.4 - Platform/Site Activation/Installation |
| 2022 | 652    | 765    | 2.4.3 | System Y Install     | OPN  | Analogy | KTR       | V-2     | PB Systems | Procure & Install | 2.4.3 - System Installation | 2.4 - Platform/Site Activation/Installation |
| 2023 | 652    | 780    | 2.4.3 | System Y Install     | OPN  | Analogy | KTR       | V-2     | PB Systems | Procure & Install | 2.4.3 - System Installation | 2.4 - Platform/Site Activation/Installation |
| 2024 | 652    | 796    | 2.4.3 | System Y Install     | OPN  | Analogy | KTR       | V-2     | PB Systems | Procure & Install | 2.4.3 - System Installation | 2.4 - Platform/Site Activation/Installation |
| 2025 | 652    | 812    | 2.4.3 | System Y Install     | OPN  | Analogy | KTR       | V-2     | PB Systems | Procure & Install | 2.4.3 - System Installation | 2.4 - Platform/Site Activation/Installation |

#### Flat File Data is transposed

## 2 Cost build up lines \* 7 estimate years = 14 Flat File Data lines

| WBS!      | Description          | APPN | Method  | Performer | Variant | Group      | •  | Total  | 2  | 2019  | 2  | 2020  | 2  | 2021  | 2  | 2022  | 2  | 2023  | 2  | 2024  | 2  | 2025 |
|-----------|----------------------|------|---------|-----------|---------|------------|----|--------|----|-------|----|-------|----|-------|----|-------|----|-------|----|-------|----|------|
| 1.1.1     | System Y Procurement | OPN  | Analogy | KTR       | V-2     | PB Systems | \$ | 14,062 | \$ | 2,344 | \$ | 2,344 | \$ | 2,344 | \$ | 2,344 | \$ | 2,344 | \$ | 2,344 | \$ | -    |
| 2.4.3     | System Y Install     | OPN  | Analogy | KTR       | V-2     | PB Systems | \$ | 3,912  | \$ | -     | \$ | 652   | \$ | 652   | \$ | 652   | \$ | 652   | \$ | 652   | \$ | 652  |
| End of Ta | ble                  |      |         |           |         | Total      | \$ | 17,974 | \$ | 2,344 | \$ | 2,996 | \$ | 2,996 | \$ | 2,996 | \$ | 2,996 | \$ | 2,996 | \$ | 652  |

Analyst Generated

Generated using VBA Code

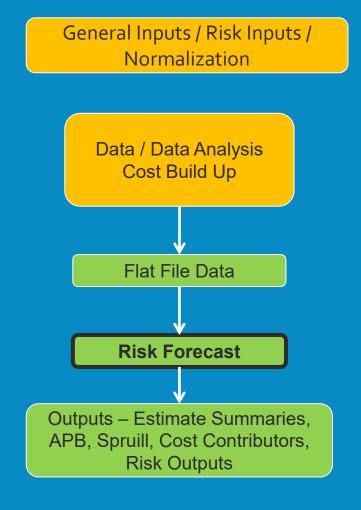

#### **Risk Forecast:**

A summarized version of the Flat File Data

The risk summary is determined by output requirements

# RISK/FORECAST OUTPUT

| WBS   | BY or TY | APPN | FY          | Point<br>Estimate | Mean   | StdDev | 0%     | 50%    | 100%   |                                 |
|-------|----------|------|-------------|-------------------|--------|--------|--------|--------|--------|---------------------------------|
|       | TY       | OPN  | To Go Total | 20,989            | 23,561 | 1,061  | 20,916 | 23,511 | 26,864 | Total by Appropriation          |
|       | BY       | OPN  | To Go Total | 17,974            | 20,026 | 894    | 17,795 | 19,983 | 22,811 | Total by Appropriation          |
|       | TY       | OPN  | 2019        | 2,592             | 2,592  |        | 2,592  | 2,592  | 2,592  |                                 |
|       | TY       | OPN  | 2020        | 3,379             | 3,324  | 168    | 2,905  | 3,316  | 3,848  |                                 |
|       | TY       | OPN  | 2021        | 3,447             | 3,391  | 172    | 2,963  | 3,382  | 3,925  | Total by Appropriation, by year |
|       | TY       | OPN  | 2022        | 3,516             | 3,458  | 175    | 3,022  | 3,450  | 4,003  | rotar by Appropriation, by year |
|       | TY       | OPN  | 2023        | 3,586             | 3,528  | 178    | 3,083  | 3,519  | 4,083  |                                 |
|       | TY       | OPN  | 2024        | 3,658             | 3,598  | 182    | 3,144  | 3,590  | 4,165  |                                 |
|       | TY       | OPN  | 2025        | 812               | 3,670  | 186    | 3,207  | 3,661  | 4,248  |                                 |
| 2.1.1 | TY       | OPN  | 2019        | 2,592             | 2,592  |        | 2,592  | 2,592  | 2,592  |                                 |
| 2.1.1 | TY       | OPN  | 2020        | 2,644             | 2,644  |        | 2,644  | 2,644  | 2,644  |                                 |
| 2.1.1 | TY       | OPN  | 2021        | 2,696             | 2,696  |        | 2,696  | 2,696  | 2,696  |                                 |
| 2.1.1 | TY       | OPN  | 2022        | 2,750             | 2,750  |        | 2,750  | 2,750  | 2,750  |                                 |
| 2.1.1 | TY       | OPN  | 2023        | 2,805             | 2,805  |        | 2,805  | 2,805  | 2,805  |                                 |
| 2.1.1 | TY       | OPN  | 2024        | 2,861             | 2,861  |        | 2,861  | 2,861  | 2,861  | Some and the second second      |
| 2.1.1 | TY       | OPN  | 2025        | -                 | 2,919  |        | 2,919  | 2,919  | 2,919  | Total by Appropriation,         |
| 2.3.4 | TY       | OPN  | 2019        | -                 |        |        |        |        |        |                                 |
| 2.3.4 | TY       | OPN  | 2020        | 735               | 681    | 168    | 261    | 673    | 1,204  | by year, by WBS                 |
| 2.3.4 | TY       | OPN  | 2021        | 750               | 694    | 172    | 266    | 686    | 1,228  |                                 |
| 2.3.4 | TY       | OPN  | 2022        | 765               | 708    | 175    | 272    | 700    | 1,253  |                                 |
| 2.3.4 | TY       | OPN  | 2023        | 780               | 722    | 178    | 277    | 714    | 1,278  |                                 |
| 2.3.4 | TY       | OPN  | 2024        | 796               | 737    | 182    | 283    | 728    | 1,303  |                                 |
| 2.3.4 | TY       | OPN  | 2025        | 812               | 751    | 186    | 288    | 743    | 1,329  |                                 |

Analyst Generated

Generated using VBA Code

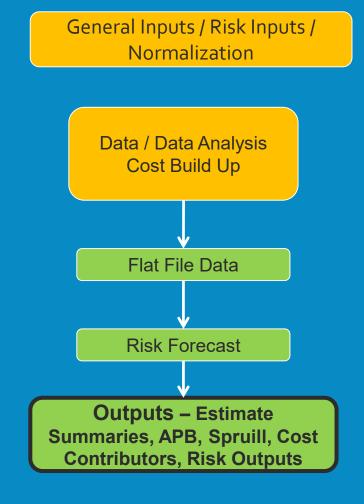

## **Output Deliverables:**

The output tables and graphs are generated by VBA code based on the Flat File Data and Risk Forecast tabs

# **OUTPUTS**

## Spruill

| Program Funding &<br>Quantities              |       |       |            | Acquisition<br>equired Acquired O&S |            |            | (BY 2000)<br>PAUC:<br>APUC: | Curr Est   | ▲ Current     | ▲ Original<br>N/A <sup>3</sup><br>N/A <sup>3</sup> |              |
|----------------------------------------------|-------|-------|------------|-------------------------------------|------------|------------|-----------------------------|------------|---------------|----------------------------------------------------|--------------|
|                                              |       |       |            |                                     |            |            |                             |            |               |                                                    |              |
| (\$ in Millions / Then Year)                 | Prior | FY18  | FY19       | FY20                                | FY21       | FY22       | FY23                        | FY24       | FY20-24 Total | To Comp                                            | Prog Total   |
| RDT&E                                        |       |       |            |                                     |            |            |                             |            |               |                                                    |              |
| Prior \$ (PB-16)                             |       | 0.5   | 0.5        | 0.5                                 | 0.5        | 0.5        | 0.5                         | 0.5        | 2.6           |                                                    | 3.6          |
| Current \$ (FMB-17)                          |       | 0.2   | 0.3        | 0.3                                 | 0.3        | 0.3        | 0.3                         | 0.3        | 1.3           |                                                    | 1.8          |
| Delta \$ (Current - Prior)                   |       | (0.2) | (0.3)      | (0.3)                               | (0.3)      | (0.3)      | (0.3)                       | (0.3)      | (1.3)         |                                                    | (1.8)        |
| Required \$                                  |       | 0.2   | 0.4        | 0.8                                 | 0.3        | 0.3        | 0.3                         | 0.3        | 1.9           |                                                    | 2.5          |
| Delta \$ (Current - Required)                |       |       | (0.1)      | (0.5)                               |            |            |                             |            | (0.5)         |                                                    | (0.7)        |
|                                              |       |       |            |                                     |            |            |                             |            |               |                                                    |              |
| PROCUREMENT                                  |       |       |            |                                     |            |            |                             |            |               |                                                    |              |
| Prior \$ (PB-16)                             |       | 0.5   | 0.5        | 0.5                                 | 0.5        | 0.5        | 0.5                         | 0.5        | 2.5           |                                                    | 3.4          |
| Current \$ (FMB-17)                          |       | 0.2   | 2.6        | 3.4                                 | 3.4        | 3.5        | 3.6                         | 3.7        | 17.6          |                                                    | 20.4         |
| Delta \$ (Current - Prior)                   |       | (0.2) | 2.1        | 2.9                                 | 3.0        | 3.0        | 3.1                         | 3.1        | 15.1          |                                                    | 17.0         |
| Required \$                                  |       |       | 2.6        | 3.4                                 | 3.4        | 3.5        | 3.6                         | 3.7        | 17.6          | 0.8                                                | 21.0         |
| Delta \$ (Current - Required)                |       | 0.2   |            |                                     |            |            |                             |            |               | (0.8)                                              | (0.6)        |
|                                              |       |       |            |                                     |            |            |                             |            |               |                                                    |              |
| SYSTEM O&M                                   |       |       |            |                                     |            |            |                             |            |               |                                                    |              |
| Prior \$ (PB-16)                             |       | 0.5   | 0.5        | 0.5                                 | 0.5        | 0.5        | 0.5                         | 0.6        | 2.7           |                                                    | 3.7          |
| Current \$ (FMB-17)                          |       | 0.2   | 0.4        | 0.8                                 | 0.3        | 0.3        | 0.3                         | 0.3        | 1.9           |                                                    | 2.5          |
| Delta \$ (Current - Prior)                   |       | (0.2) | (0.1)      | 0.3                                 | (0.3)      | (0.3)      | (0.3)                       | (0.3)      | (0.8)         |                                                    | (1.2)        |
| Required \$                                  |       | 0.2   | 0.4        | 0.8                                 | 0.3        | 0.3        | 0.3                         | 0.3        | 1.9           |                                                    | 2.5          |
| Delta \$ (Current - Required)                |       |       |            |                                     |            |            |                             |            |               |                                                    | -            |
|                                              |       |       |            |                                     |            |            |                             |            |               |                                                    |              |
| Total                                        |       |       |            |                                     |            |            |                             |            |               |                                                    |              |
| Prior \$ (PB-16)                             |       | 1.5   | 1.5        | 1.5                                 | 1.5        | 1.6        | 1.6                         | 1.6        | 7.8           | -                                                  | 10.7         |
| Current \$ (FMB-17)                          | -     | (0.7) | 1.8        |                                     |            |            | 4.1                         |            | 20.7          |                                                    |              |
| Delta \$ (Current - Prior) Required \$       |       | (0.7) | 1.8<br>3.4 | 2.9<br>5.0                          | 2.4<br>4.0 | 2.5<br>4.0 | 2.5<br>4.1                  | 2.6<br>4.2 | 13.0          | 0.8                                                | 14.0<br>26.0 |
| Required \$<br>Delta \$ (Current - Required) |       | 0.5   | (0.1)      | (0.5)                               | 4.0        | 4.0        | 4.1                         | 4.2        | 21.3          | (0.8)                                              | 26.0         |
| Deita a (Gurrent - Required)                 |       | 0.2   | (0.1)      | (0.5)                               | -          |            |                             |            | (0.5)         | (0.8)                                              | (1.3)        |
| QUANTITIES                                   |       |       |            |                                     |            |            |                             |            |               |                                                    |              |
| Prior \$ (PB-16)                             | 10.0  | 7.0   | 6.0        | 5.0                                 | 4.0        | 3.0        | 2.0                         | 2.0        | 16.0          | 6.0                                                | 45.0         |
| Current \$ (FMB-17)                          | 9.0   | 6.0   | 5.0        | 4.0                                 | 3.0        | 2.0        | 1.0                         | 10         | 11.0          | 5.0                                                | 36.0         |
| Delta Qty (Current - Prior)                  | (1)   | (1)   | (1)        | (1)                                 | (1)        | (1)        | (1)                         | (1)        | (5)           | (1)                                                | (9)          |
| Required Qty                                 | 10    | 19    | 5          | 5                                   | 5          | 5          | 5                           | - 19       | 20            | (1)                                                | 25           |
| Delta Qtv (Current - Required)               | 9     | 6     | ·          | (1)                                 | (2)        | (3)        | (4)                         | - 1        | (9)           | 5                                                  | 11           |
| Dente dry (Ourrent - Required)               |       | •     |            |                                     | (~)        | (0)        | (+)                         |            | (3)           |                                                    |              |

#### APB Sec. C

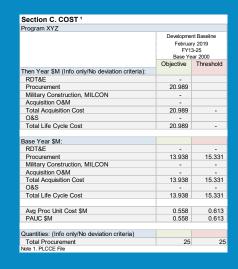

## **Total Ownership Cost**

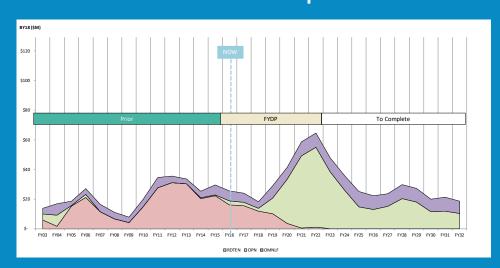

#### **Estimate Tracker**

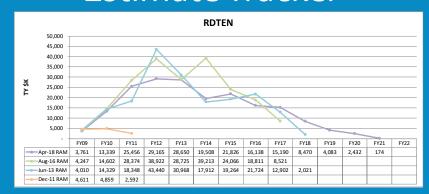

## S-Curve Chart

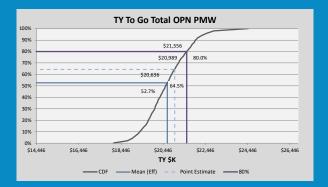

## MATHEMATICAL CROSSCHECKS

| Current Calculation               | \$     | Check       |     | Target    | Notes                                                                                  |
|-----------------------------------|--------|-------------|-----|-----------|----------------------------------------------------------------------------------------|
| Baseline Test Point Estimate (PE) | TY \$K | \$2,004,437 | \$  | 2,004,437 | Checks whether the Point Estimate (PE) baselined cost has changed                      |
| Pivot TY vs PLCCE Summary TY      | TY \$K | \$2,004,437 | \$  | 2,004,437 | Verifies that Then Year (TY) Pivot Data Output matches TY Summary Worksheet Output     |
| Withhold Test                     |        | Embedded    | Not | Embedded  |                                                                                        |
|                                   | TY \$K | \$1,665,934 | \$  | 1,665,934 | Verifies that embedding or not embedding withholds does not change the TY Grand Totals |
| Then Yr Test Years                |        | 2019        |     | 2000      |                                                                                        |
| Estimate Summaries RAM (Sunk TY)  | TY \$K | \$ 338,504  | \$  | 338,504   | Compare Sunk \$ on (TY) RAM table to (TY) PE table                                     |
| Spruill RAM (To Go Total)         | TY \$K | \$ 620,066  | \$  | 620,066   | Compare (Grand Total - Prior) to Uncertainty Output (TY) To Go Total                   |
| APB RAM (Grand Total)             | TY \$K | \$ 891,509  | \$  | 891,509   | Compare APB (TY) Total Life Cycle Cost + SCN with PLCCE Summary (TY) Grand Total       |
| HeadCounts (To Go Total)          | FTE    | 543.82      |     | 543.82    |                                                                                        |
| ACAT Status (Includes Sunk)       | \$K    | 1,644,174   |     | 1,644,174 | Compare ACAT Status with Uncertainty Output & Cost Database                            |
| Cost DB vs. Cost Build Up tabs    | BY\$K  | \$1,731,846 | \$  | 1,731,846 | Compares the total on each build up tab, headcount table, sunk cost table with Cost DB |

#### **Crosschecks:**

The crosschecks in the model ensure all the output sheets are aligned arithmetically

## **BENEFITS**

- Rapid generation of cost models and rapid data call response
- Analyst/Sponsor/Management can open a cost model from any program and be familiar with the construct
- New ideas/functionality/formats from any analyst can be easily implemented into another cost model
- New Analysts learn to use templates quickly
- Analysts have more time to spend on analytical work

# LESSONS LEARNED

- The PAC template was a ground up initiative
  - The PAC template was created incrementally and as a joint effort by the cost estimators creating cost models.
- The PAC template is primarily an organizational tool. It does not constrain the analyst to conform to an estimating methodology or any specific format.
- Templates require a level of effort to maintain. There will always be new scenarios and new ideas. We continue to Improve....

# **COST MODEL VIEW**

| Results                   | Variables and Inputs   | Cost Build Up              | WBS Exhibits              |
|---------------------------|------------------------|----------------------------|---------------------------|
| Crosschecks               | Input Variables        | SunkCostTables             | Travel Costs Source Data  |
| PLCCE Summary TY          | WithHolds              | HeadcountTables            | Crystall Ball             |
| PLCCE Summary BY          | Risk Inputs            | Hardware Development       | CB Skew Template          |
| APB                       | WBS Crosswalks         | Travel Build Up            | Correlation               |
| Spruill RAM               | Background Information | Support Data               | Crystal Ball Run Settings |
| Cost Contributors         | Cover Sheet            | Uncertainty Output         | Templates                 |
| Estimate Summaries Charts | Navigation Home        | Pivot Table TY             | PLCCE Summary_T           |
| Estimate Summaries        | WBS Navigation         | Pivot Table BY             | Cost DB (BY)_T            |
| Crystal Ball Charts       | TOC                    | Cost DB (BY)               | Uncertainty Output_T      |
| ACAT Status               | General Information    | Cost DB Transposed (BY-TY) | CostBuildUp_T             |
| Method By APPN            | Ground Rules           | Pivot Table FTE            | Exhibit_T                 |
| Total Ownership Cost      | Program Schedule       | FTE DB Transposed          | Blank_T                   |
| LBLR Impact Summary       | Contracts              | FTE Charts                 |                           |
| ULBLR Impact Summary      | Reference Material     | Labor Rates                |                           |
| Estimate Tracker          | Inflation Indices      | Labor Rates                |                           |
| Fielding Plan             | Changes                | Labor Gov_Mil              |                           |
| Fielding Plan             | Acronyms               |                            |                           |
|                           | POC                    |                            |                           |
|                           | RGB Color Chart        |                            |                           |
|                           | Analagous Distribution |                            |                           |

Command Window

ToolBox

## **EXAMPLE-VBA CODE PROVIDED**

- A toolbox is provided via USB drive
  - The code is open source and includes the following:

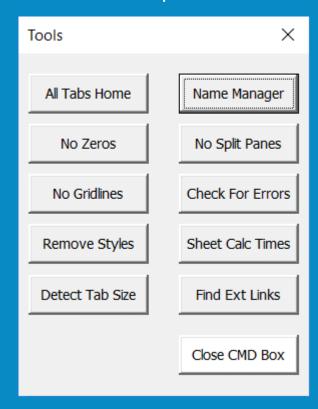

# **BACKUP**

Analyst Generated

Generated using VBA Code

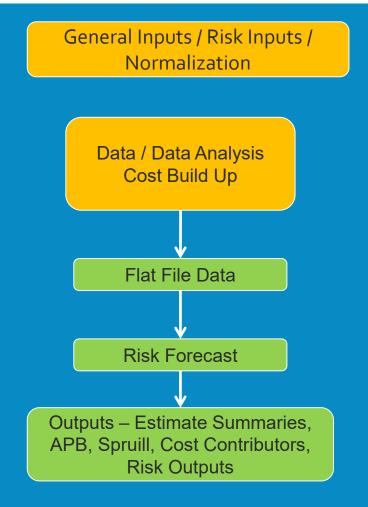